# UN VERSAL RADIO/PC INTERFACE

Model AK-RPC<sub>2</sub>

Ver

## **ALDNIS**

SEC

http://www.adonis.ne.jp/

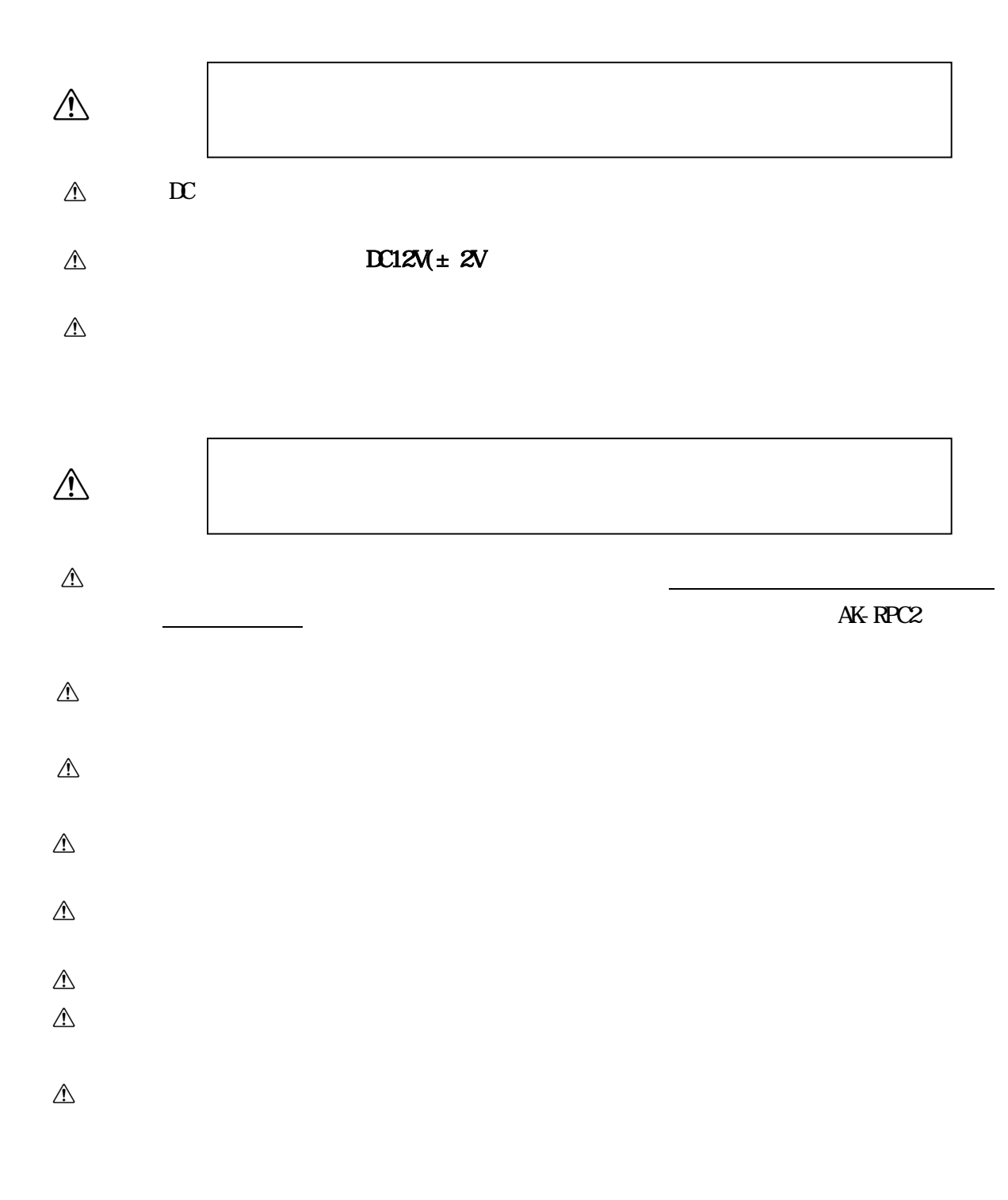

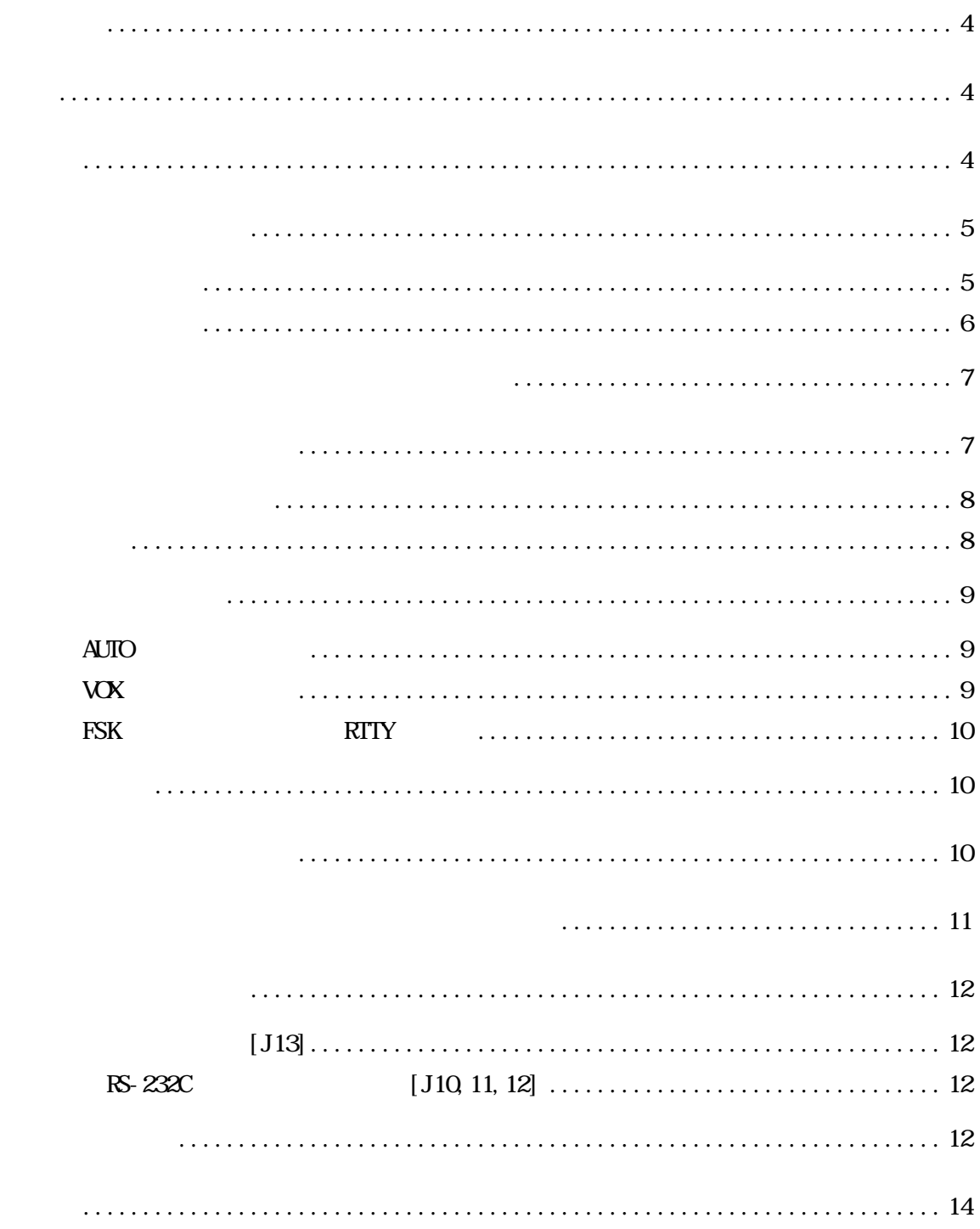

#### $AKRPC2$

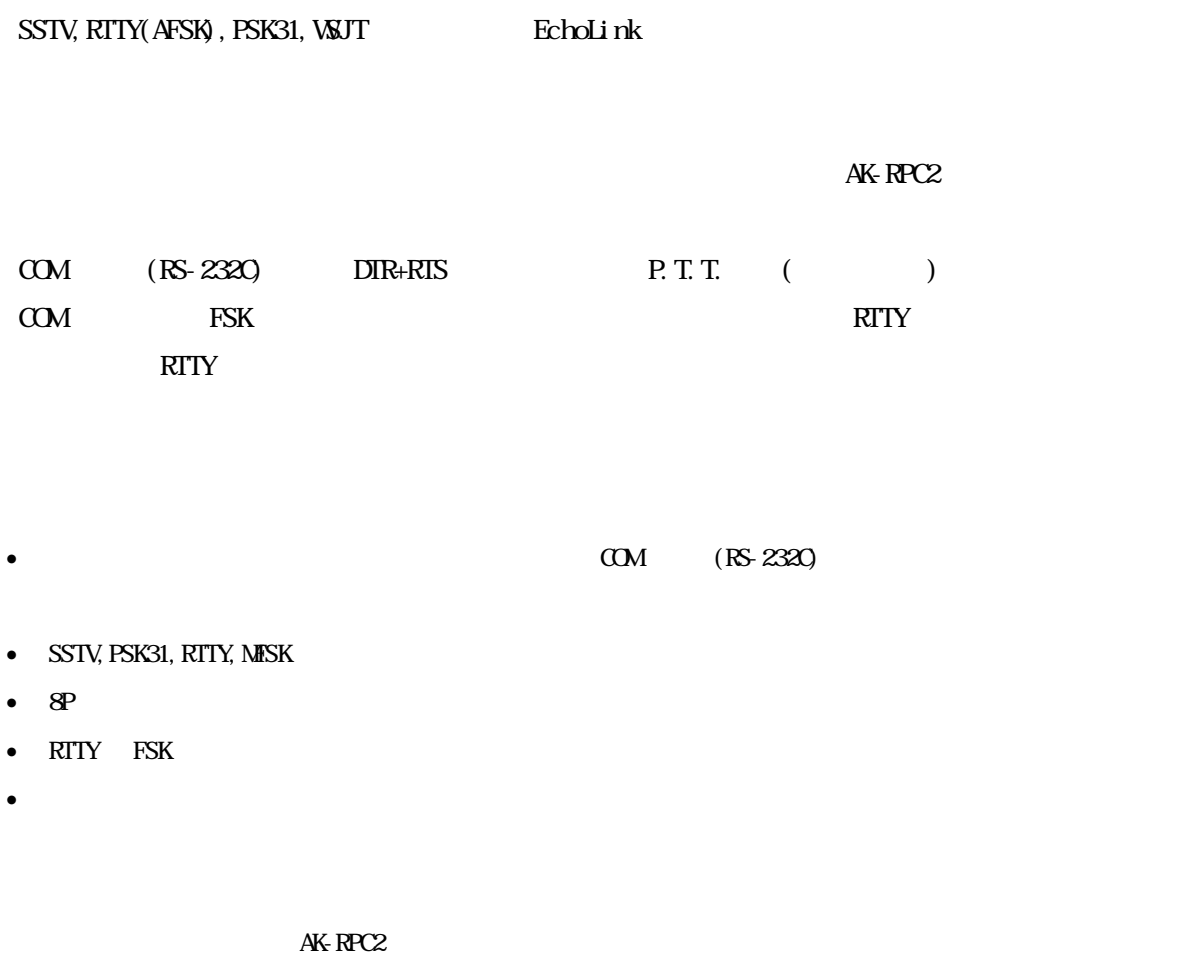

• 3.5mm SOUND 3.5mm

- · 電源プラグ・・・・・・・・・・・・・・1個(電源接続用)
- The set of the set of the set of the set of the set of the set of the set of the set of the set of the set of the set of the set of the set of the set of the set of the set of the set of the set of the set of the set of
- $3.5$  PDF

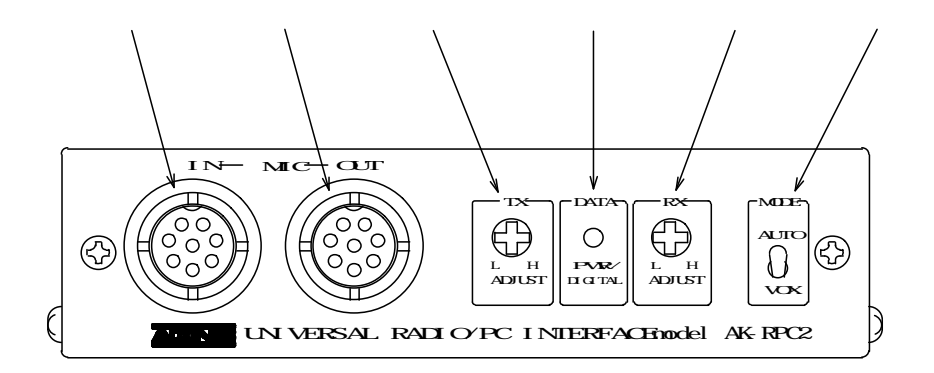

MDE

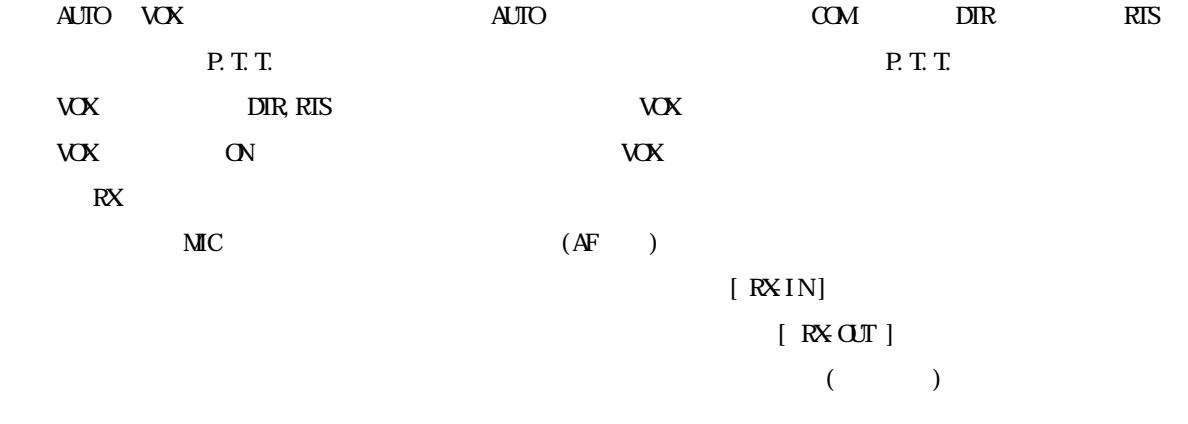

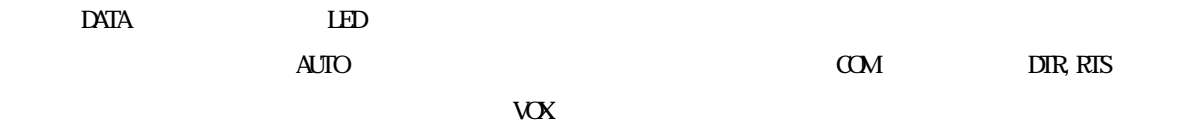

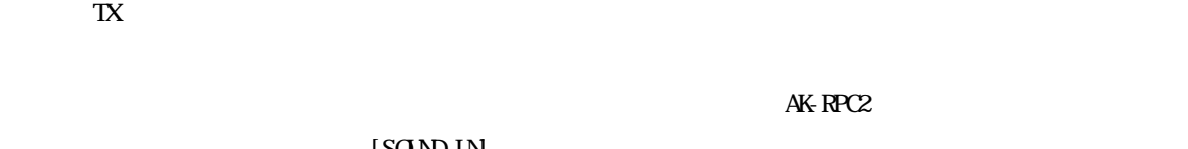

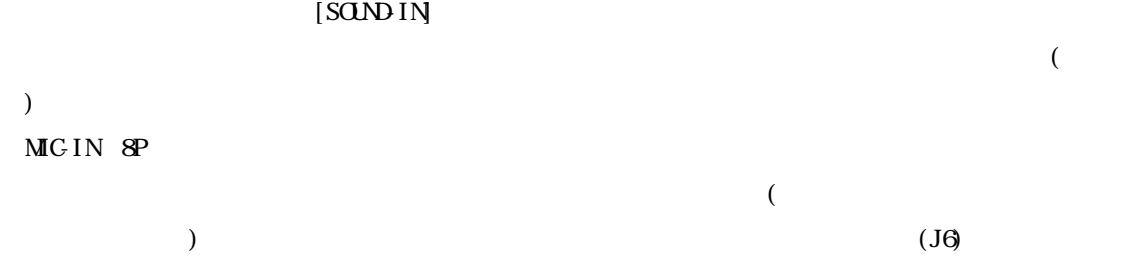

 $MG~<sub>or</sub>$  8P

 $J\mathfrak{D}$ 

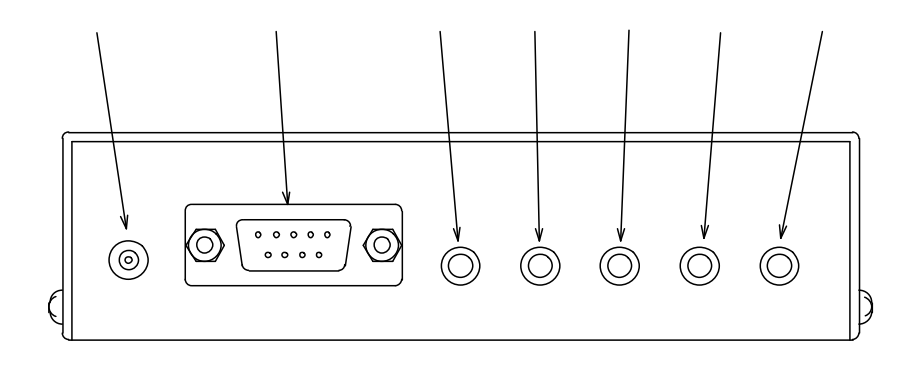

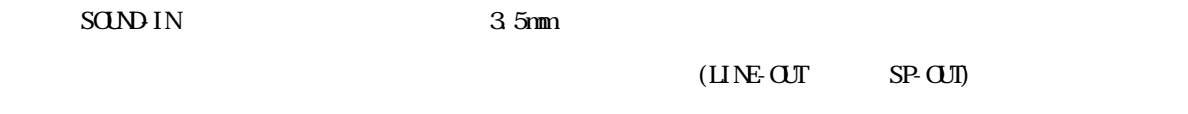

SOUND-OUT 3.5mm

[SONDIN]

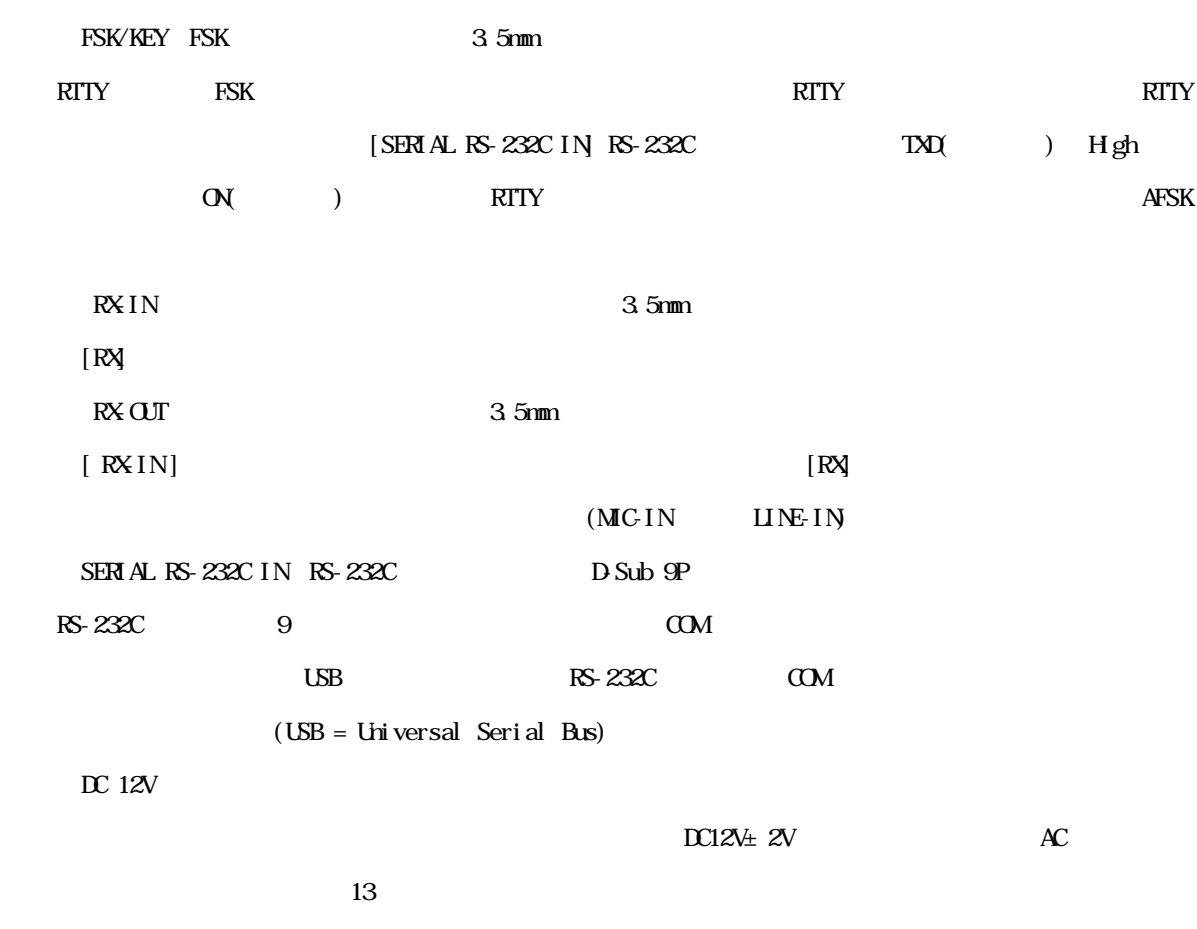

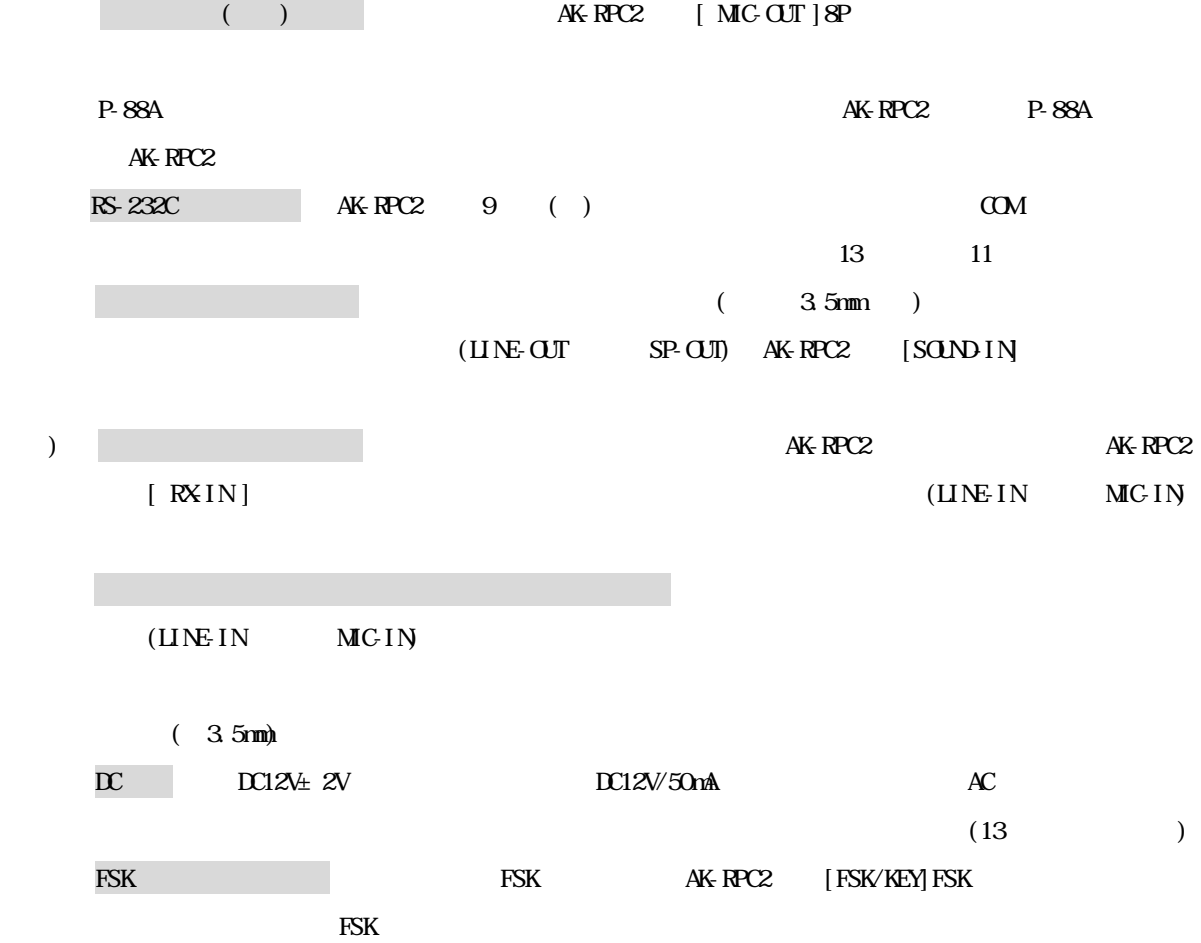

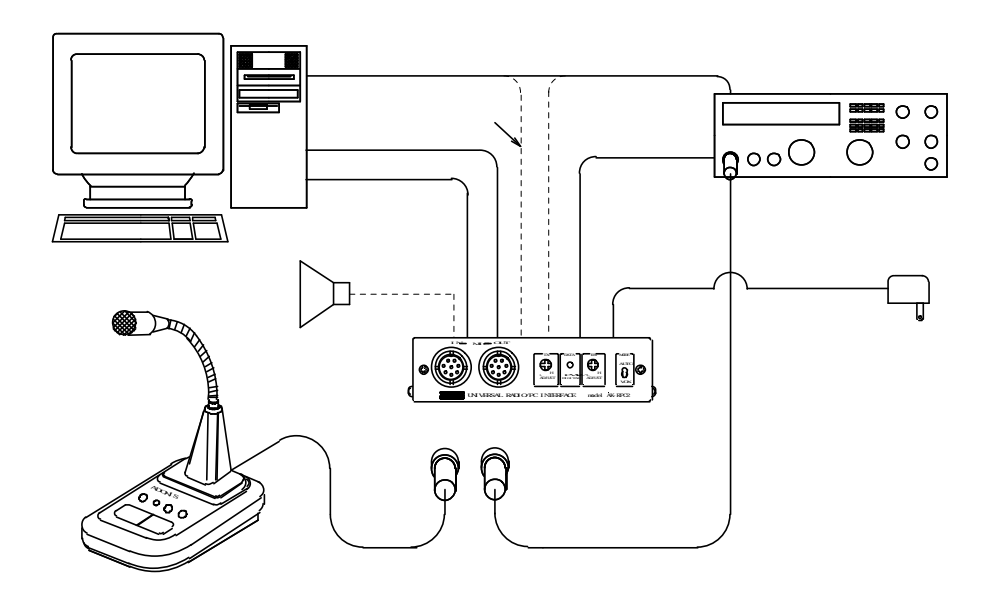

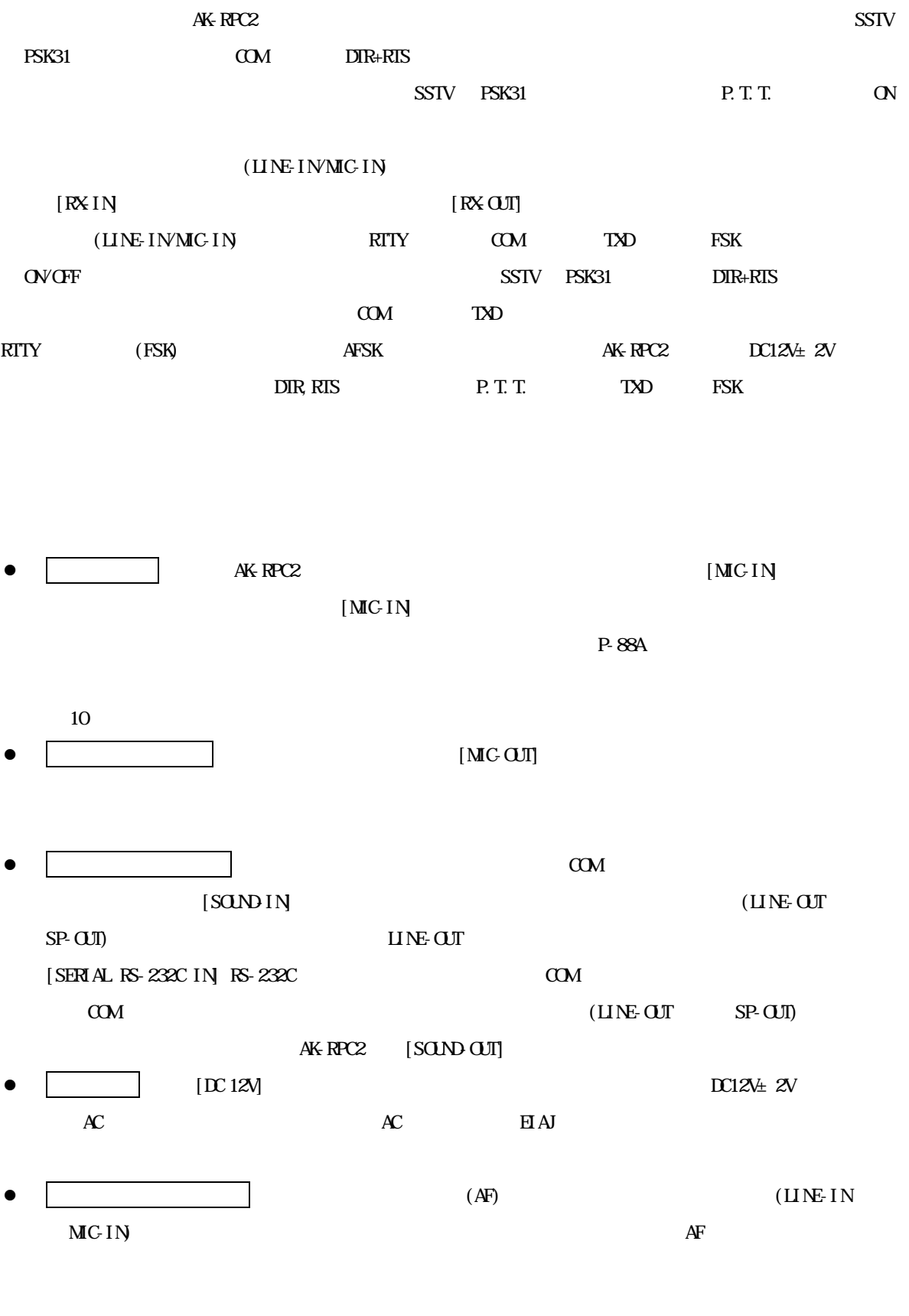

MIC-IN

 $AK-RPC2$   $[RX1N]$ 

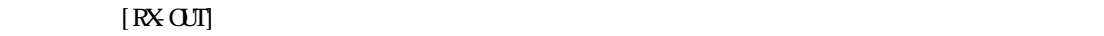

 $\vdots$   $\vdots$ 

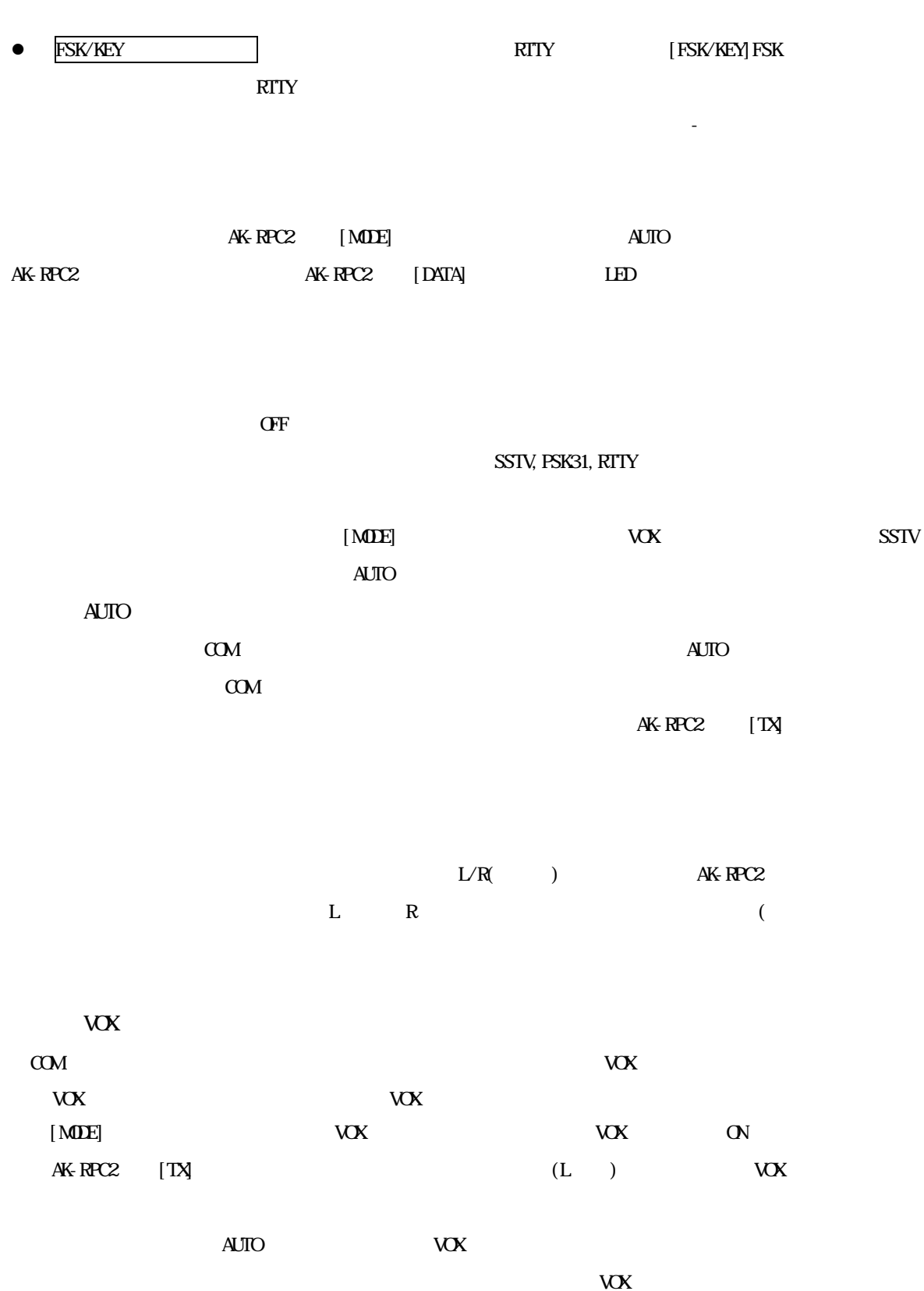

 $\mathbb{L}$  R

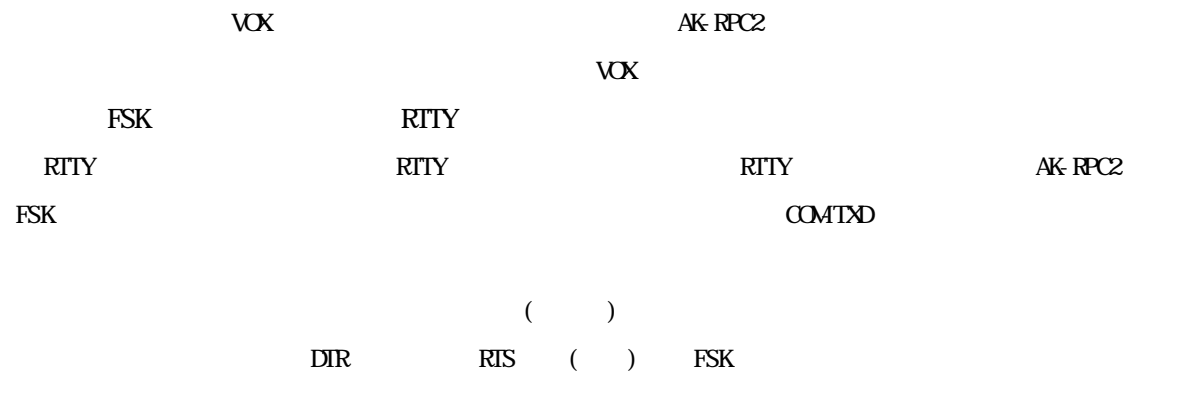

- $\bullet$  [MOE]  $\bullet$  AUTO  $\bullet$  ON  $AK-RPC2$  $[MEE]$  vox  $SIV$  example  $V$
- $\bullet$   $\alpha$ M  $[MDE]$   $VOX$   $SSTV$  $\mathbf{A}\mathbf{U}\mathbf{I}\mathbf{O}$
- $\blacksquare$  RF  $\blacksquare$
- $\bullet$
- $\bullet$
- $\bullet$
- $\bullet$
- $\bullet$  SSTV, RTTY, PSK31, MFSK  $($
- $[MC\,I\,N\,O\,II]$  8P

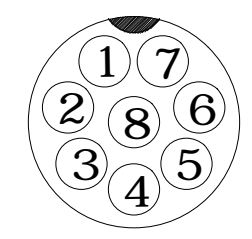

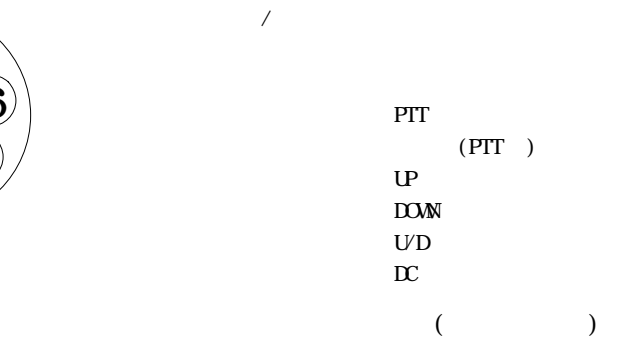

 $\overline{1}$ 

 $\Delta$ K-RPC2  $\Theta$ P 8P  $\Delta$ 

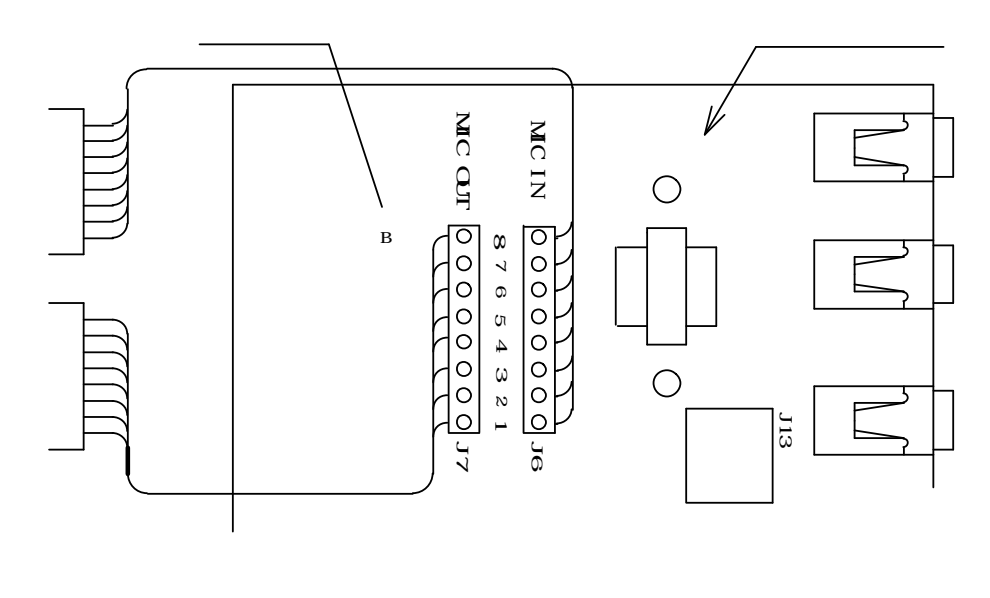

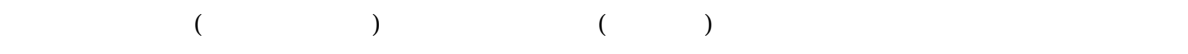

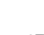

 $A$ K-RPC2  $B$ 

 $[\text{MC-IN}8\text{P} \qquad \qquad [\text{MC-OII}] \; \text{8P}$ 

 メーカー  $( )$ アイコム ケンウッド 日本無線 アルインコ B(8) 灰⑧ 黄② 黄② 緑⑤ 紫④ 緑⑤ 橙⑦NC  $\overline{COM(7)}$   $\overline{C}$   $\overline{C}$   $\$  $D\!O\!M\!N\!G$  |  $\vdots$  |  $\!N\!C$  |  $\vdots$  | |  $UP(5)$  | | | | | | | | | | |  $\overline{d}$ GND(4)  $\overline{d}$   $\overline{d}$ P.T.T. (3) and the contract of the contract of the form of the form of the form of the form of the form of the form of the form of the form of the form of the form of the form of the form of the form of the form of the fo MIC(2)  $\blacksquare$  is the set of the set of the set of the set of the set of the set of the set of the set of the set of the set of the set of the set of the set of the set of the set of the set of the set of the set of the se MIC-E(1) 黒① 橙⑦ 橙⑦ 橙⑦ 橙⑦ 橙⑦ 灰⑧

 $\mathbf{R}$ 

 $AK-RPC2$  8P

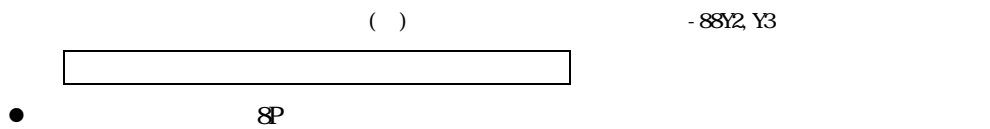

 $\bullet$ 

 $V\!O\!X$   $V\!O\!X$ 

 $J_{13}$ 

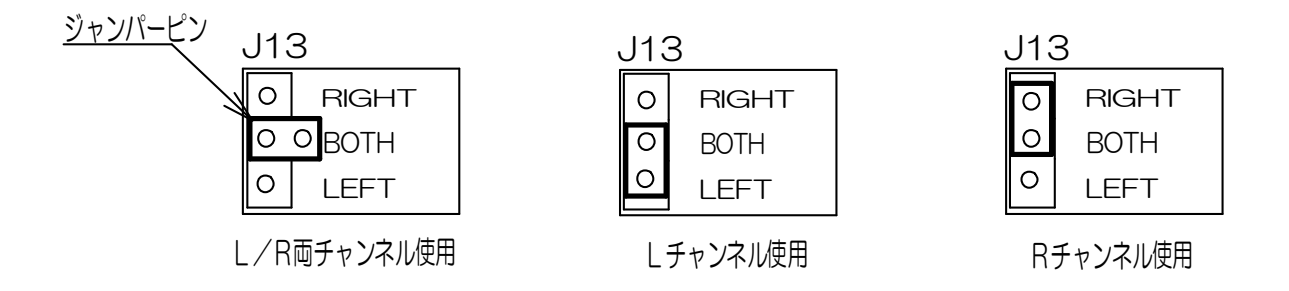

RS-232C [J10, 11, 12]

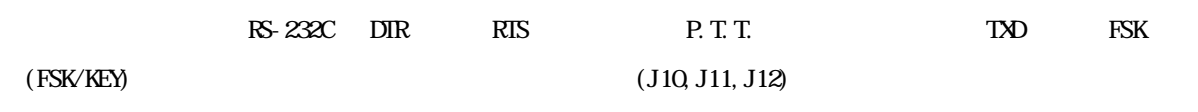

 $(J10, J11, J12)$ 

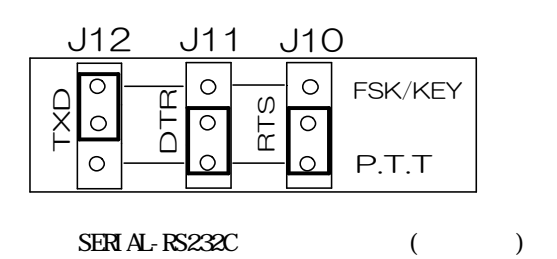

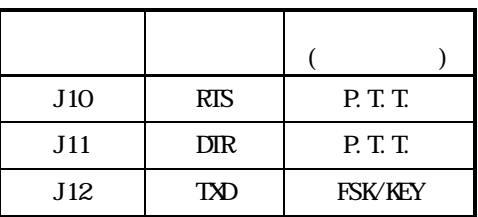

 $[{\rm KINO}]\qquad \qquad [{\rm KINO}]\qquad \qquad [{\rm KINO}]\qquad \q$ 

⑨[FSK/KEY]FSK 制御出力コネクター用

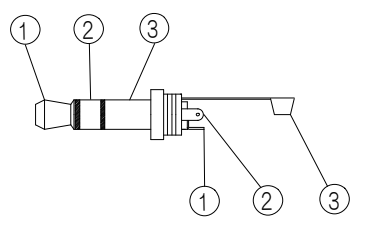

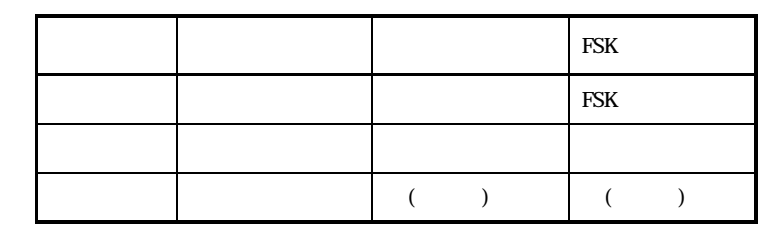

3.5mm

Decree FSK

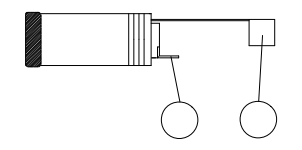

### RS-232C

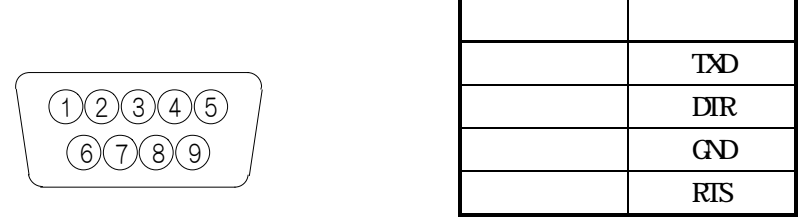

#### RS-232C

 $\mathbf{D}$  Sub  $\mathbf{x}$ 

9Pソケット (数字は、ピン番号) 9Pソケット

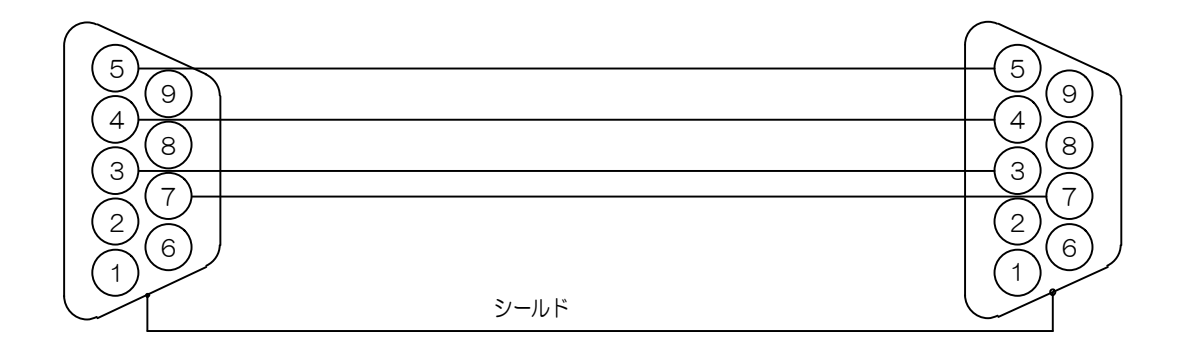

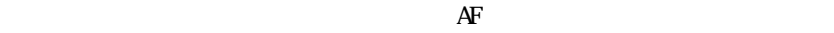

FT-1011,FT-1021(1000) FT- $1000$ MP(), FT-2000,FT-DX9000

JST-145, JST-245

FT-920

 $(+)$ 

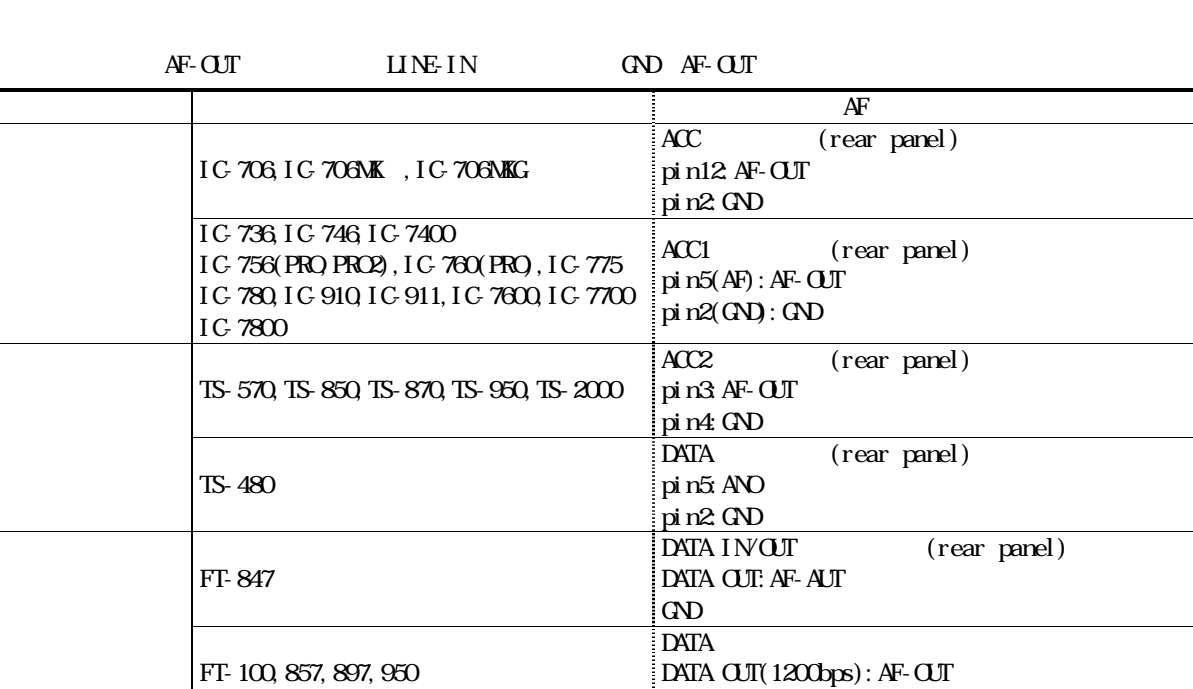

GND

RTTY (rear panel) pin2(RX OJI): AF-OJT  $pi$  n4(GN): GND

DATA (rear panel)  $Pi$  n4( $RX$   $QJI$ ):  $AF$ - $QJI$  $Pi n2(0D)$ : GND

pin9(LINE OUT):AF-OUT

 $Pi n10(E)$ : GND

ACCESSORY (rear panel)

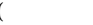

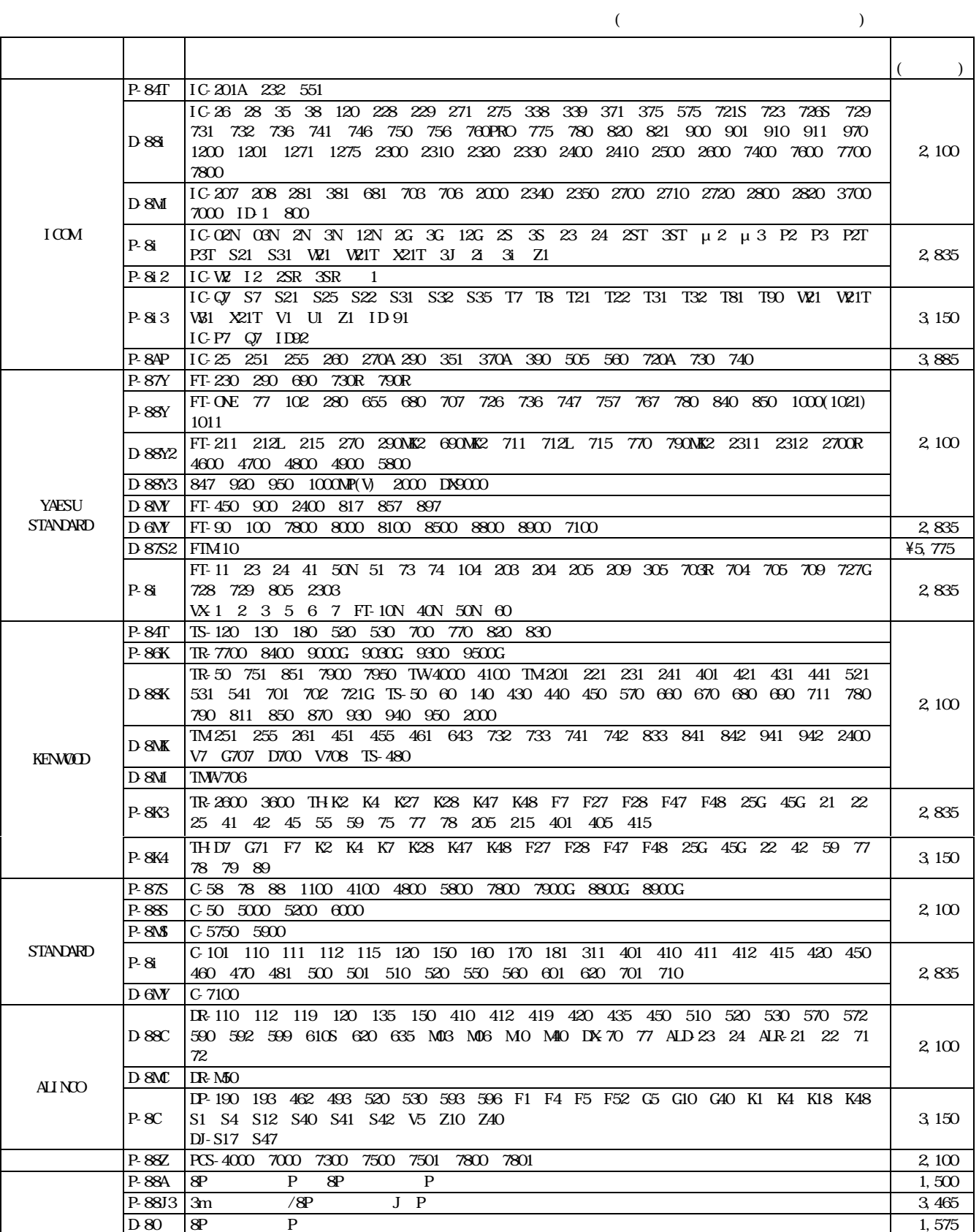